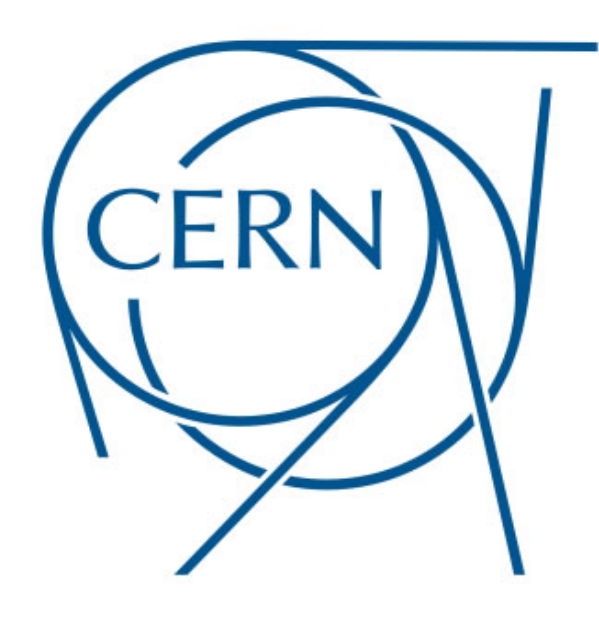

# **Tools and strategies to monitor** the ATLAS online computing farm

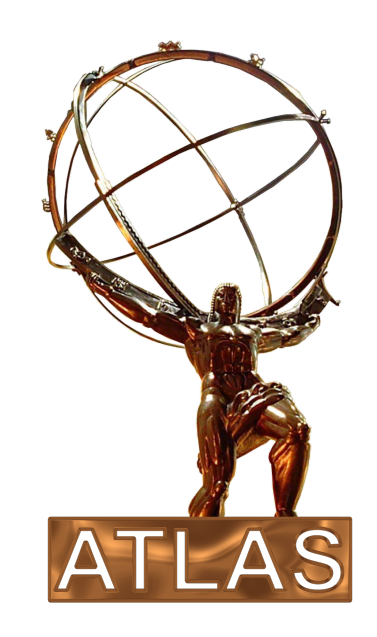

A configuration database, complemented by a user interface, pushes the monitoring configuration respectively on

Special server nodes that act as Nagios servers.

- $\triangleright$  This was necessary in 2007, when the monitoring system was designed, to distribute the work load of the checks and plotting on the servers
- $\triangleright$  An in-house GUI has been developed to collect and display summaries of the check results performed by each of the
- $\triangleright$  In the first tests conducted it seems to cope better than Nagios with the high number of checks performed:
	- running  $\sim$ 12000 checks on  $\sim$ 1100 hosts on a single monitoring server results in an average latency\* below 1 second

- $\sim$ 80 servers
- $\triangleright$  ~3000 hosts: ~100000 checks and history

the delay between the scheduled start time of the check and its effective reporting time

One (or very few) Icinga server(s).

### Eventually the data is stored on the MySQL cluster

# **Introduction**

The ATLAS online farm, consisting of nearly 3000 PCs, must be continuously monitored to ensure the correct and optimal working conditions. The monitoring system should be able to check up to 100000 health parameters and provide alerts on a selected subset: the health status of the OS, hardware, selected services and network components. The current monitoring system is based on Nagios v2.5, the most used Open Source monitoring tool. We are evaluating Icinga, that is a fork of Nagios v3, with a very active community supporting it.

# **Current Current Current Current Current Current Current Current Current Current Current Current Current Current Current Current Current Current Current Current Current Current Current Current Current Current Current Curre**

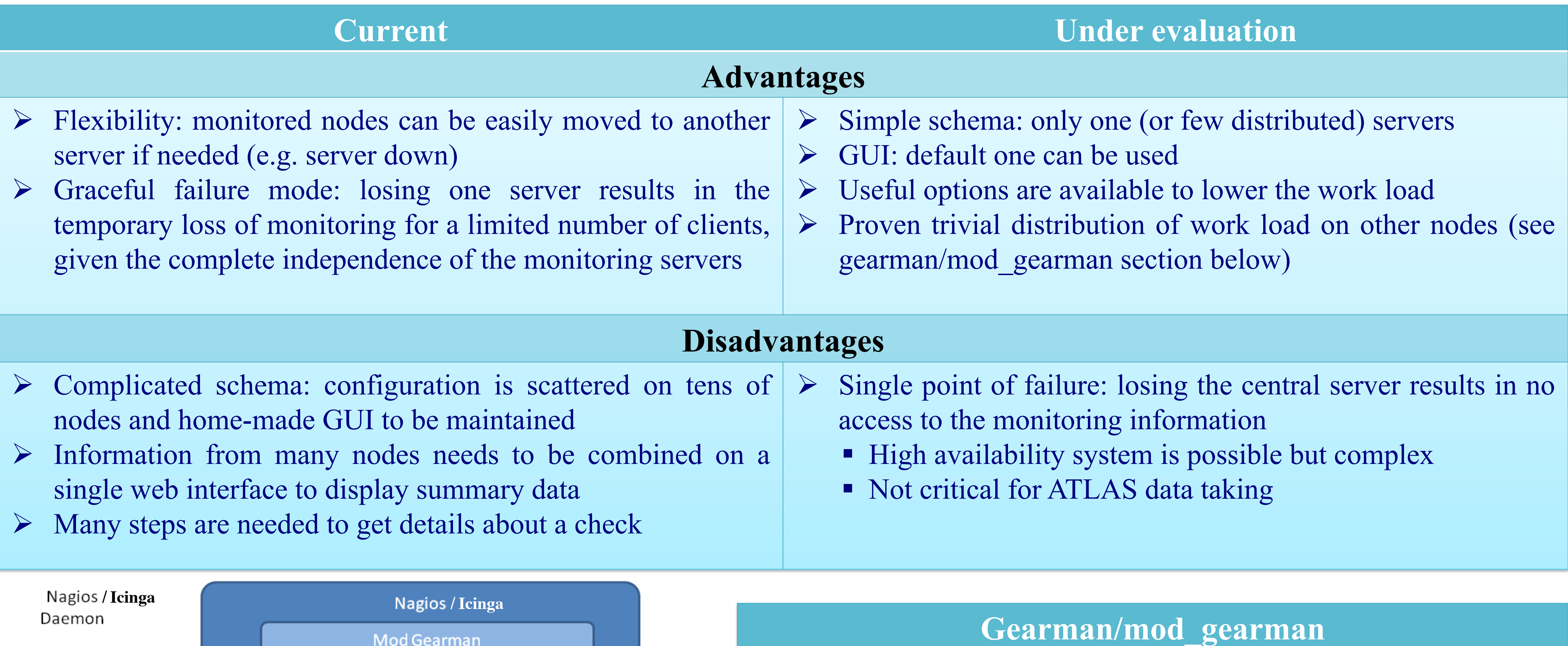

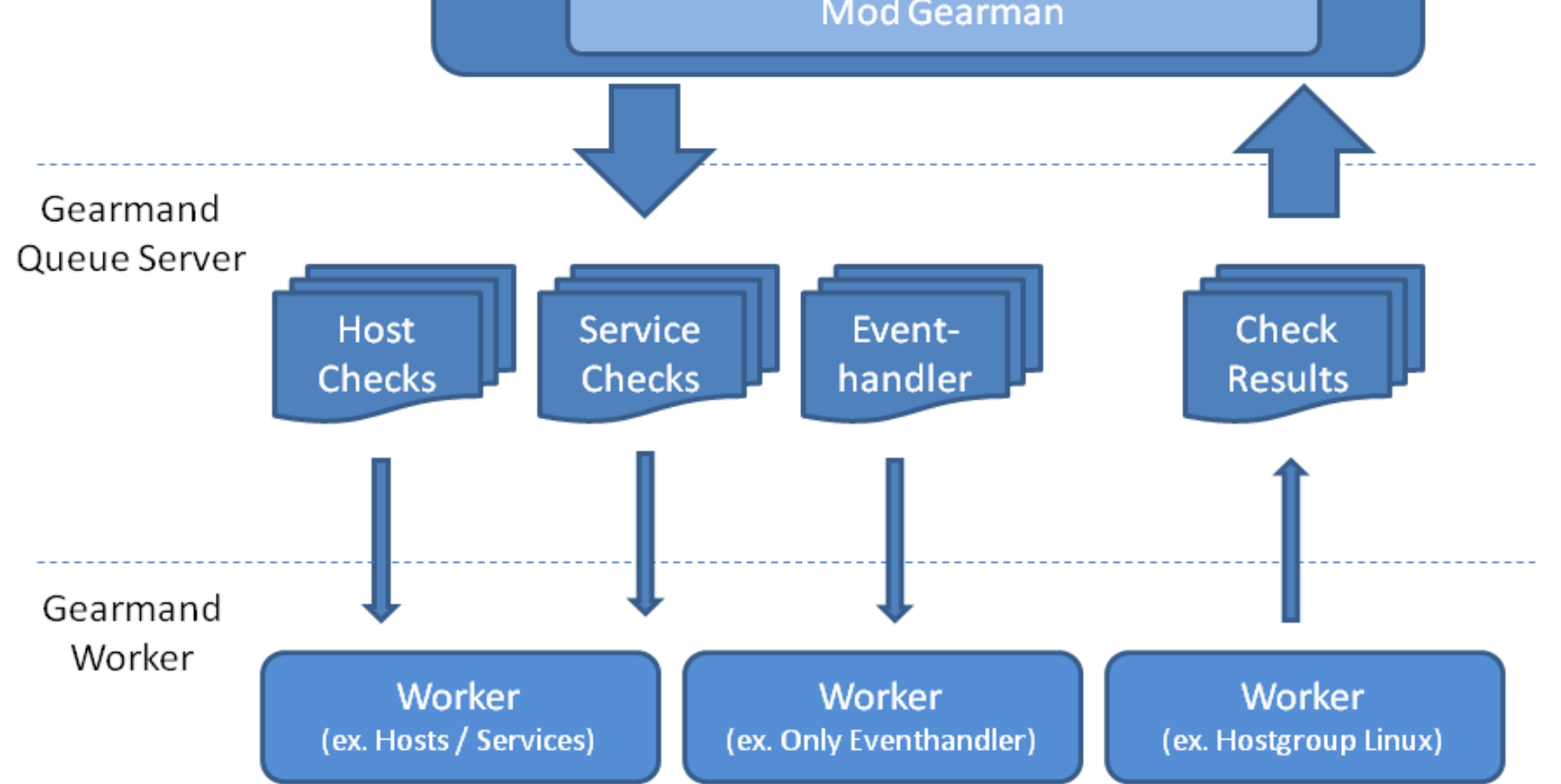

The first tests performed using Icinga showed a good behaviour in monitoring  $~1100$  hosts with  $~12000$  services; both the execution time and the latency are reasonable, showing that the work load on the server is under control. The additional use of mod\_gearman increases the performance as expected.

## **Ganglia**

Another monitoring software has been recently added to complement Nagios, especially on the monitoring of various performance parameters. In the future the scalable built-in functionalities of Ganglia could be combined with the alerting capabilities of Icinga.

> An easy way of distributing active Nagios/Icinga checks across the network, increasing scalability and reducing the load on a central monitoring server. Initial tests have been performed with 2 worker nodes, showing a balanced sharing of the load due to the checks

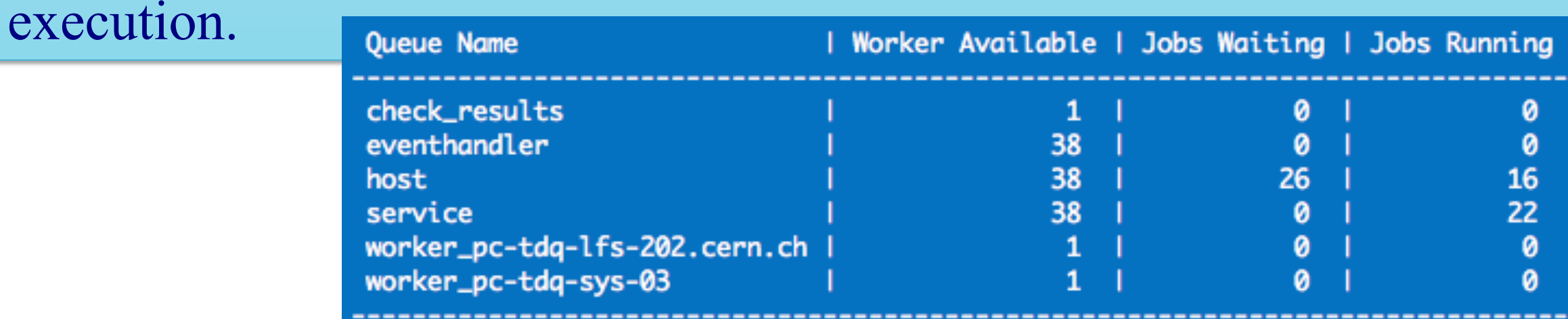

# **ATLAS TDAQ System Administration Team**

**S. Ballestrero, F. Brasolin, G.-L. Darlea, I. Dumitru, D. A. Scannicchio, M. S. Twomey, M. L. Valsan, A. Zaytsev**

### **Conclusions**

The current monitoring system is based on Nagios v2.5 and provides the required information and alert notifications. A new system based on Icinga is being tested to update the current one.

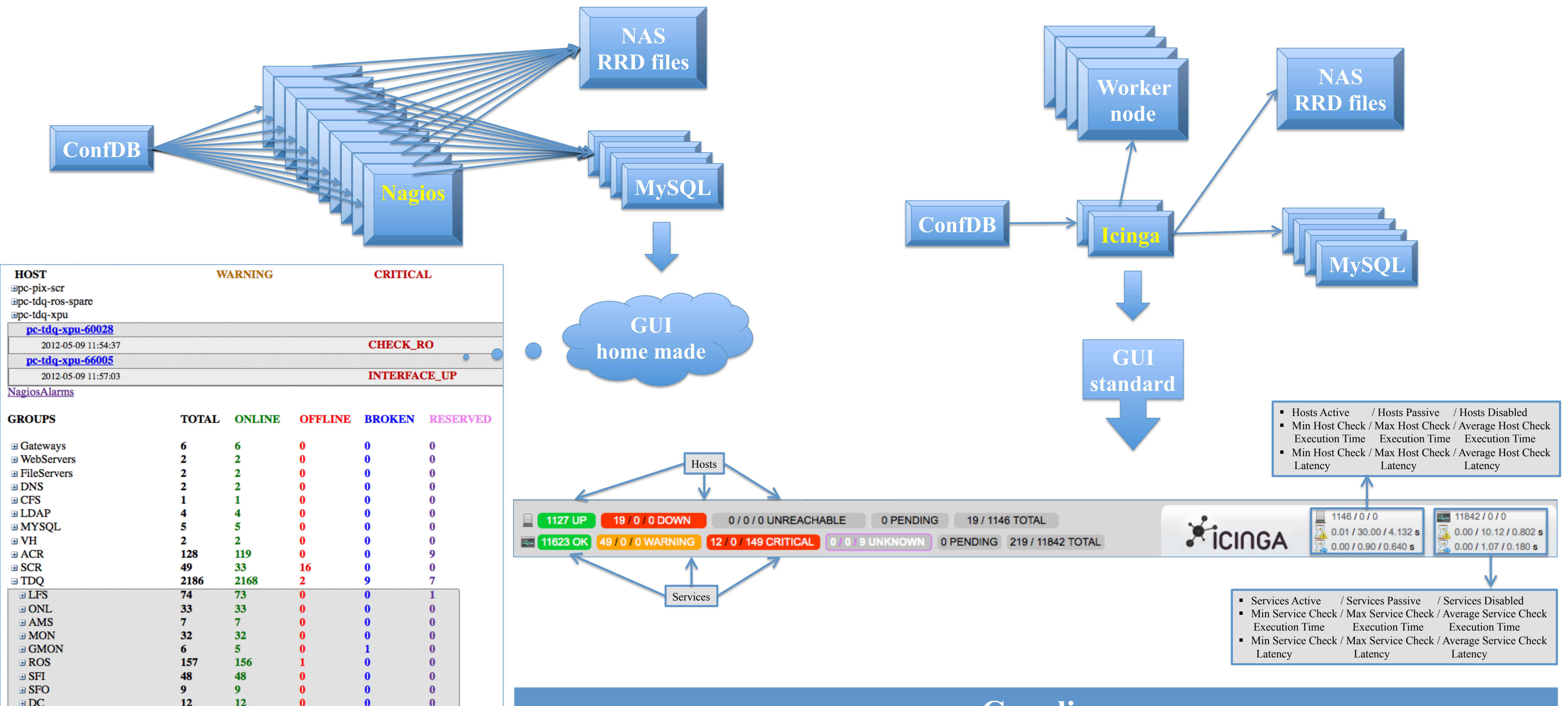

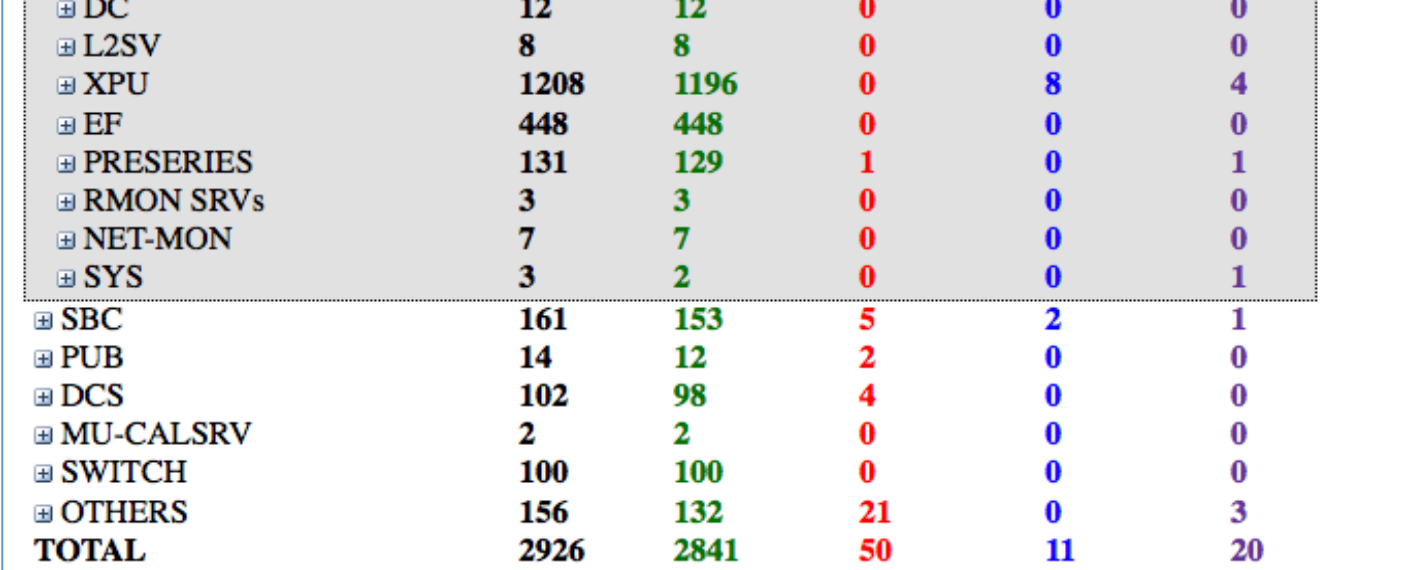